## **3. Algèbre relationnel**

### **3.1. Les opérations de base**

L'algèbre relationnel permet de répondre aux requêtes, car *(théorème)* toute requête peut être formulé à partir des opérations suivantes [10, 11].

L'union est opérations binaires (tables = ensembles de tuples) :

• correspondant aux opérations habituelles de la théorie des ensembles

• ne peut être appliquée que sur des tables de même schéma et donne une nouvelle table de même schéma

#### *l'union*

L'union est opérations binaires (tables = ensembles de tuples) :

• correspondant aux opérations habituelles de la théorie des ensembles

• ne peut être appliquée que sur des tables de même schéma et donne une nouvelle table de même schéma

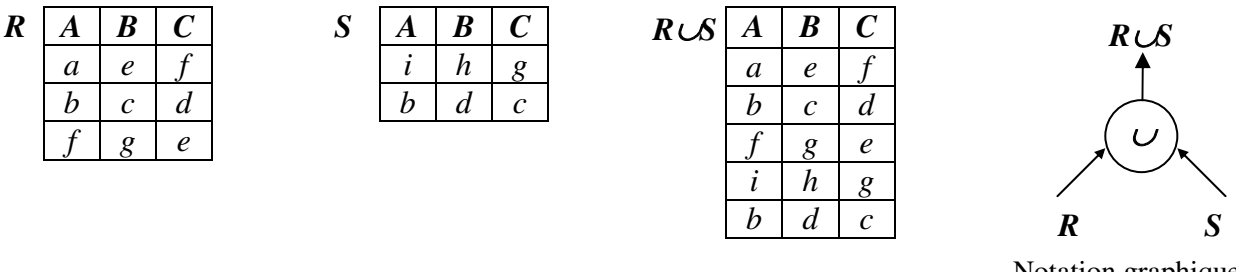

Notation graphique

# *la différence :*  $R - S = \{X \in R \text{ et } X \notin S\}$

La différence est une opération portant sur deux relations  $R_1$  et  $R_2$  ayant le même schéma et construisant une troisième relation dont les n-uplets sont constitués de ceux ne se trouvant que dans la relation  $R_1$ . Notation :  $R_1 - R_2$ 

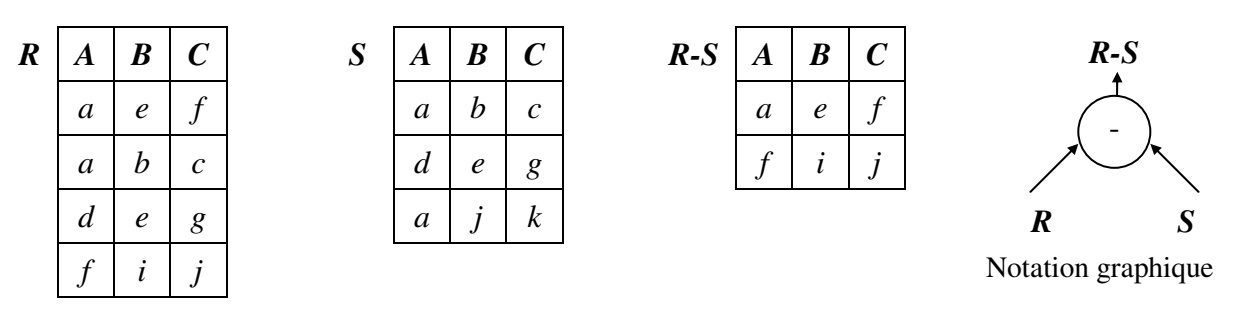

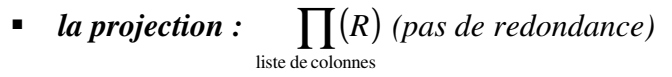

C'est une opération unaire consistant à supprimer des colonnes (attributs) de la table et en éliminant les tuples doubles (si un attribut de la clé primaire a été supprimé). La projection d'une table R de schéma  $(a_1, a_2...a_p, a_{p+1}...a_n)$  selon la direction  $(a_1, a_2...a_p)$  est une table S de schéma (a1, a2…ap) dont les tuples sont ceux de R auxquels sont supprimés les attributs n'appartenant pas à la direction de projection et en éliminant les tuples doubles :

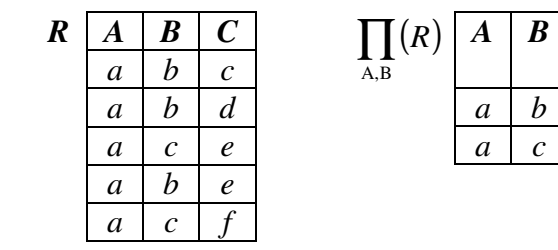

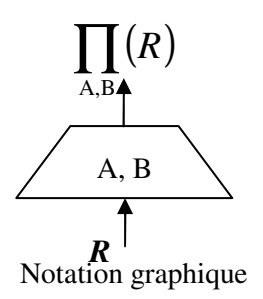

*la sélection :*  $\sigma$   $(R) = \{X \in R / X \text{ verified } \}$ formule  $\sigma$   $(R) = \{X \in R / X\}$ 

La restriction (ou sélection) d'une table R selon un critère de restriction ou qualification Q (pouvant porter sur un ou plusieurs attributs de R) est une opération unaire. Son résultat est une table R! de même schéma que R dont les tuples sont des tuples de R vérifiant la qualification Q.

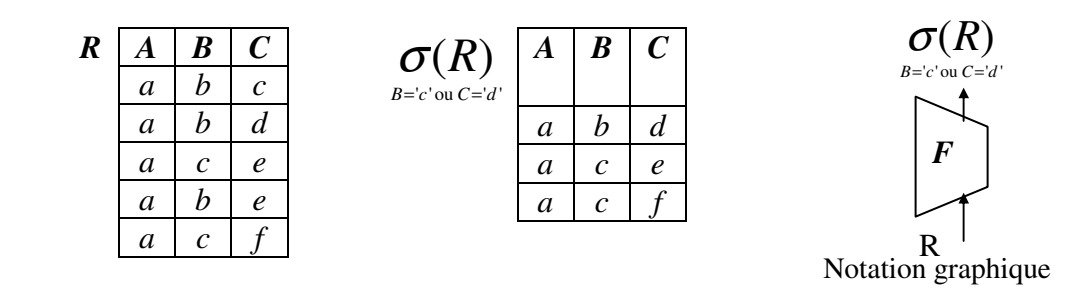

*le produit cartésien :*  $R \times S = \{(X,Y) \mid X \in R, Y \in S\}$ 

C'est opération binaire, le produit cartésien de 2 tables R et S de schémas quelconques est une table T ayant pour attributs la concaténation de ceux de R et S et dont les tuples sont toutes les concaténations d'un tuple de R à un tuple de S

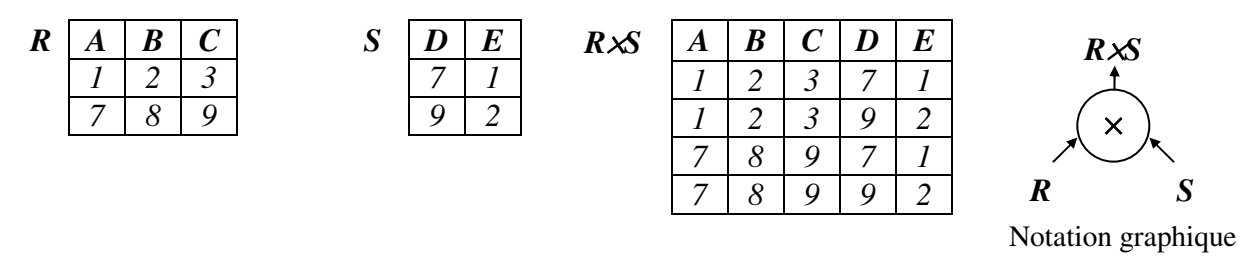

## *l'intersection :*  $R \cap S = R - (R - S)$

C'est une opération portant sur deux relations R1 et R2 ayant le même schéma et construisant une troisième relation dont les n-uplets sont constitués de ceux appartenant aux deux relations.

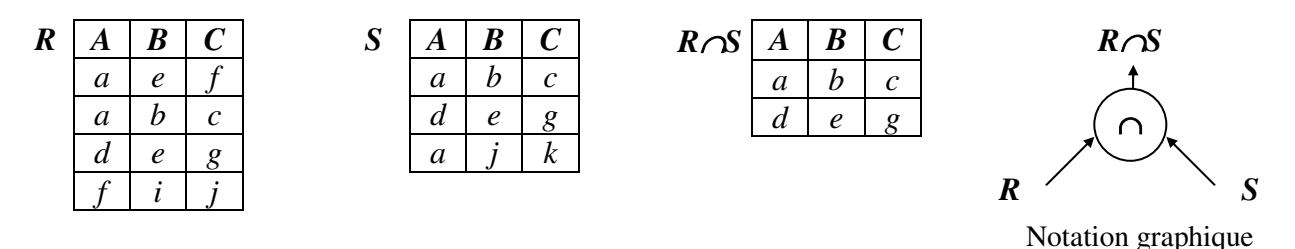

#### *la division :*  $R \div S$

Le quotient de la division d'une table D  $(a_1, a_2...a_p, a_{p+1}...a_n)$  par la sous table  $d(a_p...a_n)$  est la table Q(a1, a2…ap) dont les tuples sont ceux qui concaténés à tout tuple de d donnent un tuple de D

Chapitre 3 : Algèbre relationnel base de données

- Elle permet de rechercher dans une table les sous-tables qui sont complétées par tous ceux d'une autre table
- Elle permet ainsi de répondre à des requêtes de la forme « quel que soit x, trouver y »

Soit 
$$
R(A_1, \ldots, A_n)
$$
 et  $S(A_{p+1}, \ldots, A_n)$  avec  $p < n$ .

\n
$$
R + S = \{X \in (A_1, \ldots, A_p) / \forall Y \in S, (X, Y) \in R\}
$$
\nExample 1.  $R + S$  is a function of  $R$  with  $R$  with 

*Exemple* : ( *fournisseur*, *produit*) ÷ *produit* = *fournisseurs qui vendent tous les produits.* 

*la jointure : R*  $\vert \times \vert S = \{(X, Y), X \in R, Y \in S / (X, Y) \}$ vérifie la formule} *formule*  $\times$   $S = \{(X, Y), X \in R, Y \in$ 

C'est une Opération binaire, la jointure de 2 tables R et S est une table T obtenue ainsi :

1. réaliser le produit cartésien des 2 tables R et S

2. effectuer une opération de sélection (ou qualification) entre un attribut de la table R et un attribut de la table S appelés "attributs de jointure"

3. effectuer ou non une opération de projection pour réduire le schéma de la table résultante

#### *Remarque* :

1. elle réalise une concaténation de tables limitée à des occurrences de tables présentant des valeurs communes sur des attributs de jointure

2. elle matérialise le lien entre plusieurs tables ou la fusion de plusieurs tables

3. la sélection-qualification ou "opérateur de jointure" est généralement l'égalité, mais peut être étendu à des opérateurs logiques quelconques.

4. elle peut s'effectuer sur tout attribut, sans préjuger de la pertinence sémantique du résultat obtenu, seules les jointures en égalité construites sur les attributs clés primaires traduisent des relations (conceptuelles).

C'est pération binaire, la jointure de 2 table R et S selon une condition consiste à rapprocher les tuples de 2 tables R et S afin de former une troisième table T qui contient l'ensemble de tous le tuples obtenus en concaténant un tuple de R et un tuple de S vérifiant la condition

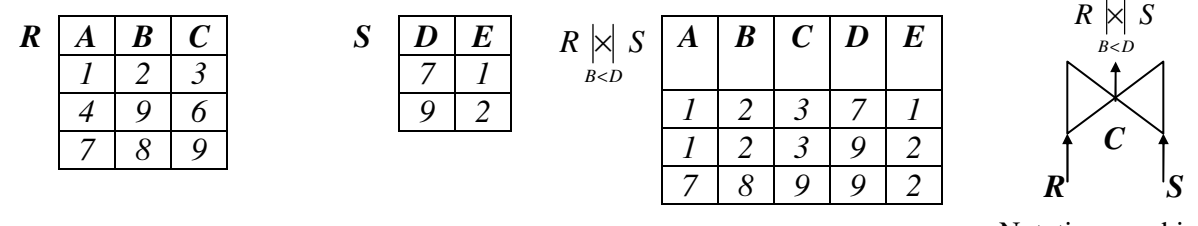

Notation graphique

**•** *La jointure naturelle* :  $R \times S$  *(cas particulier avec égalité sur les tuples communs)* 

La jointure naturelle de 2 tables R et S est une table T dont les attributs sont l'union des attributs de R et de S et dont les tuples sont obtenus en concaténant un tuple de R et un tuple de S ayant mêmes valeurs pour les attributs de même nom :

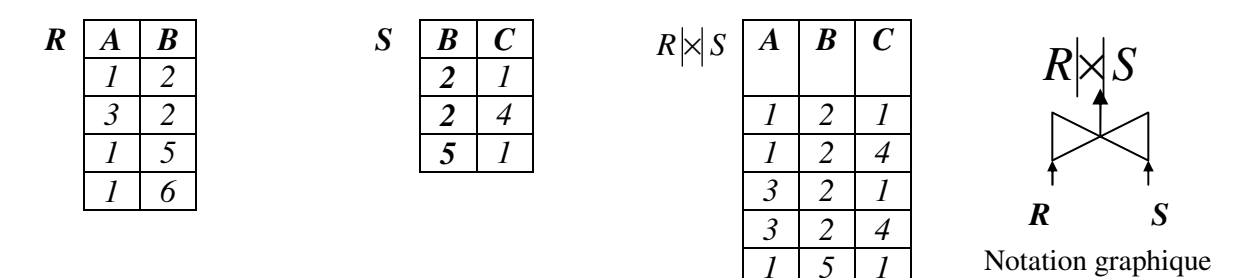

# **3.2. Expression de l'algèbre relationnel**

Les opérations algébriques peuvent être combinées pour former des expressions de l'algèbre relationnel.

#### *Exemple :*

Soit la base de données composée des relations suivantes :

R (médecin, maladie, tarif) ;

S (numéro, malade, maladie) ;

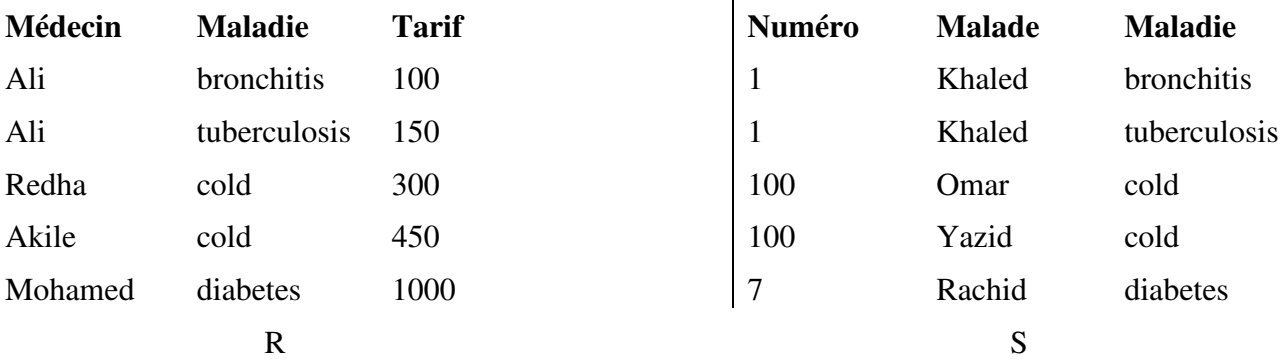

 $\mathbf{I}$ 

La réponse à la question suivante "*quels sont les noms des médecins pouvant examiner le malade Khaled et les prix de leurs consultations"* peut être exprimée à l'aide de l'un des deux arbres suivants :

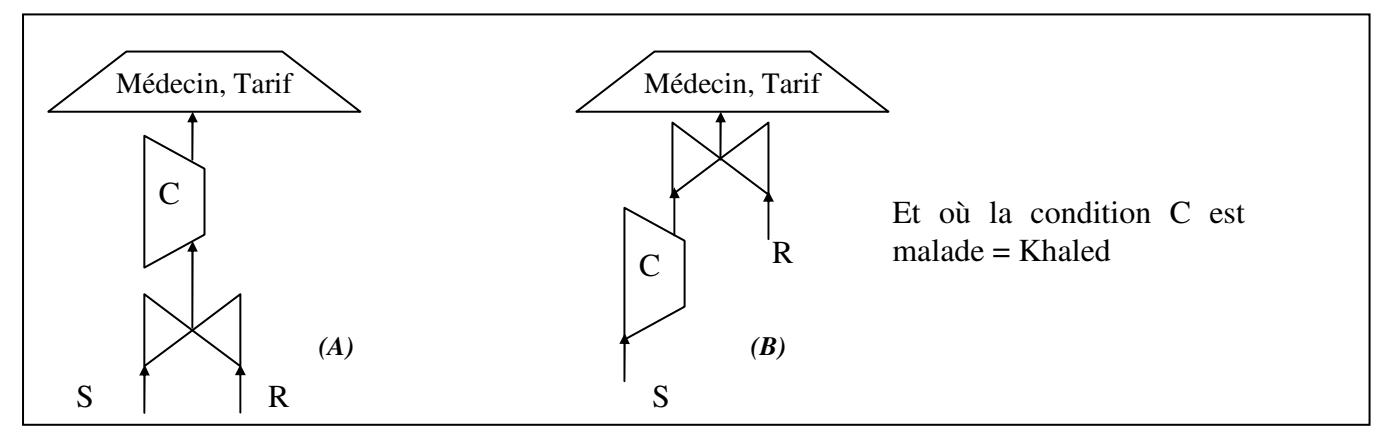

Un arbre d'opérations s'interprète de bas en haut. Les expressions algébriques correspondant à chacun des deux arbres précédents sont respectivement :

Chapitre 3 : Algèbre relationnel base de données

 $\prod_{\text{Medecin, Tarif}} (R)$  (  $\sigma$  (  $R \times S$  )  $R \times S$ *Malade khaled*  $\times$ =  $\sigma(R\boxtimes S)$ *(B)*  $\prod$  |R|x|  $\sigma(S)$  |  $\overline{\phantom{a}}$ J  $\backslash$ l ſ  $\mathsf{R}\!\!\!\!\!\times\!\!\!\!\!\!\!\!\!\!\!\!\!\!\times\mathsf{R}$   $\sigma(\mathsf{S})$ Medecin, Tarif *Malade khaled*